## **Fişa de lucru nr. 4**

1. Având la dispoziție următoarele sursele de informare (manualul, reviste de specilaitate, ,lecţii AeL – informatică, clasa a X-a – lecţii 2004, lecţia Backtracking , Internetul), folosind planul locuinței grupului vostru pus la dispoziție de colegul tău și lista cu simbolurile obiectelor din locuinţă de mai jos, desenează în fiecare încăpere amplasarea mobilierului corespunzător fiecărei încăperi în parte (pentru a desemna simbolurile obiectelor din fiecare încăpere poţi folosi şi creioane colorate).

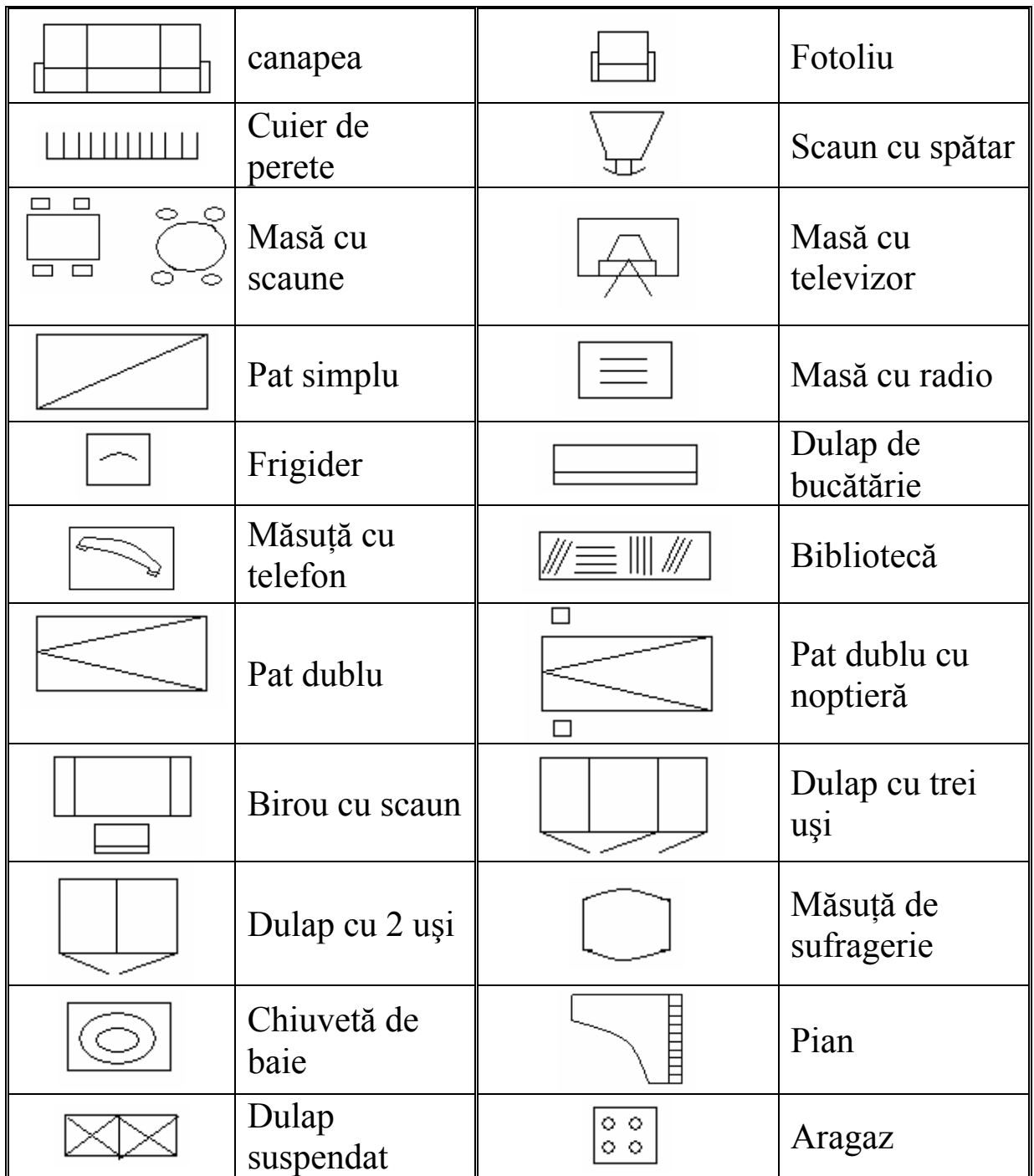

## *SIMBOLURILE OBIECTELOR DIN LOCUINŢĂ*

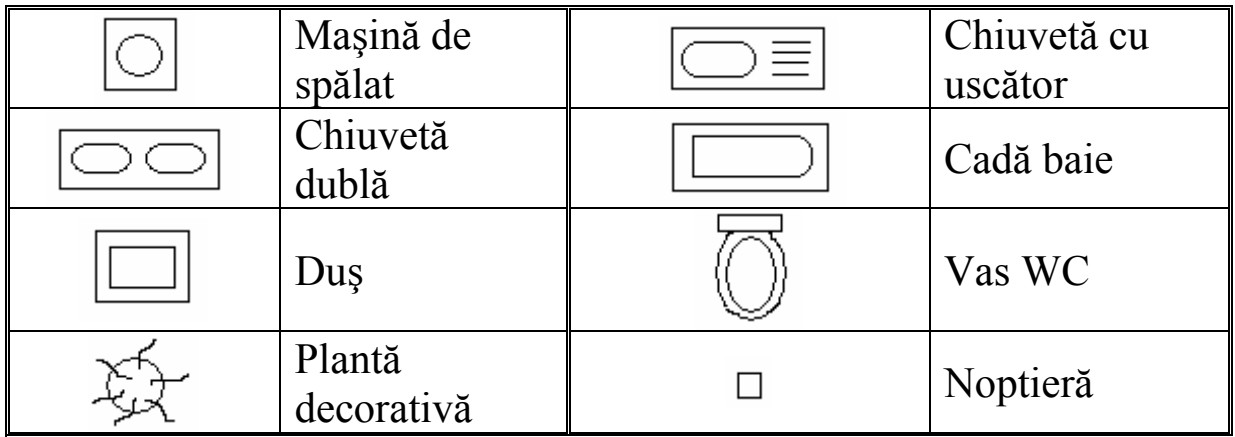

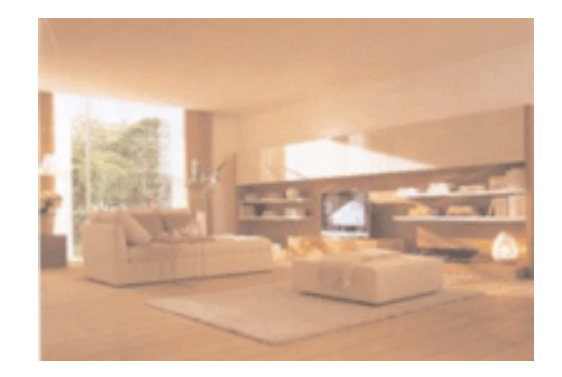

2. Se dă o fotografie color reprezentând un fragment dintr-o imagine a unui interior de locuință.

Plecând de la acest fragment, imaginați și realizați o scurtă descriere a camerelor din interiorul locuinței voastre. În descriere veți preciza cum este amplasat mobilieru, ce obiecte de mobilier aveti, care sunt culorile folosite pentru vopsirea tavanului, peretilor, ce folositipentru podea, ce tipuri de decorațiuni interioare, ce fel de geamuri și uși aveți, tipul de încălzire, rețelele folosite în încăpere.

 $\ddotsc$ 

Alcătuiște un dicționar cu următorii termeni pe care poți să ii căuți în manual, pe Internet  $\mathbf{1}$ . (aceesând noțiunea de Dex pe Google) sau revistele de specilaitate:

 $design - 1$ 

 $\overline{2}$ . Împreună cu colegii la șfârșitul documentării participă la alcătuirea proiectului final.